15/05/2017 Mensagem: O mês: (x) possui lançamento de centro de custo. Realize os lançamentos antes de gravar o orçamento - Como resolver? - PC Siste... PC [Sistemas](http://tdn.totvs.com/display/PCS) /... / [Mensagem](http://tdn.totvs.com/pages/viewpage.action?pageId=270915040) de alerta/erro - Financeiro

Mensagem: O mês: ( x ) possui lançamento de centro de custo. Realize os [lançamentos](http://tdn.totvs.com/pages/viewpage.action?pageId=198934659) antes de gravar o orçamento - Como resolver? UPUBLICAR

Criado por Pedro [Andrade](http://tdn.totvs.com/display/~pc.pedro.andrade), última alteração por NATHALIA [BERNARDO](http://tdn.totvs.com/display/~nathalia.toledo) DE SOUZA TOLEDO agora há [pouco](http://tdn.totvs.com/pages/diffpagesbyversion.action?pageId=198934659&selectedPageVersions=6&selectedPageVersions=7)

 $\odot$  Esta documentação aplica-se às versões 27 e 28 do WinThor, as quais a PC Sistemas oferece suporte. Saiba como atualizar o WinThor [clicando](http://tdn.totvs.com/pages/viewpage.action?pageId=189312291) aqui.

## Mensagem: O mês: ( x ) possui lançamento de centro de custo. Realize os lançamentos antes de gravar o orçamento.

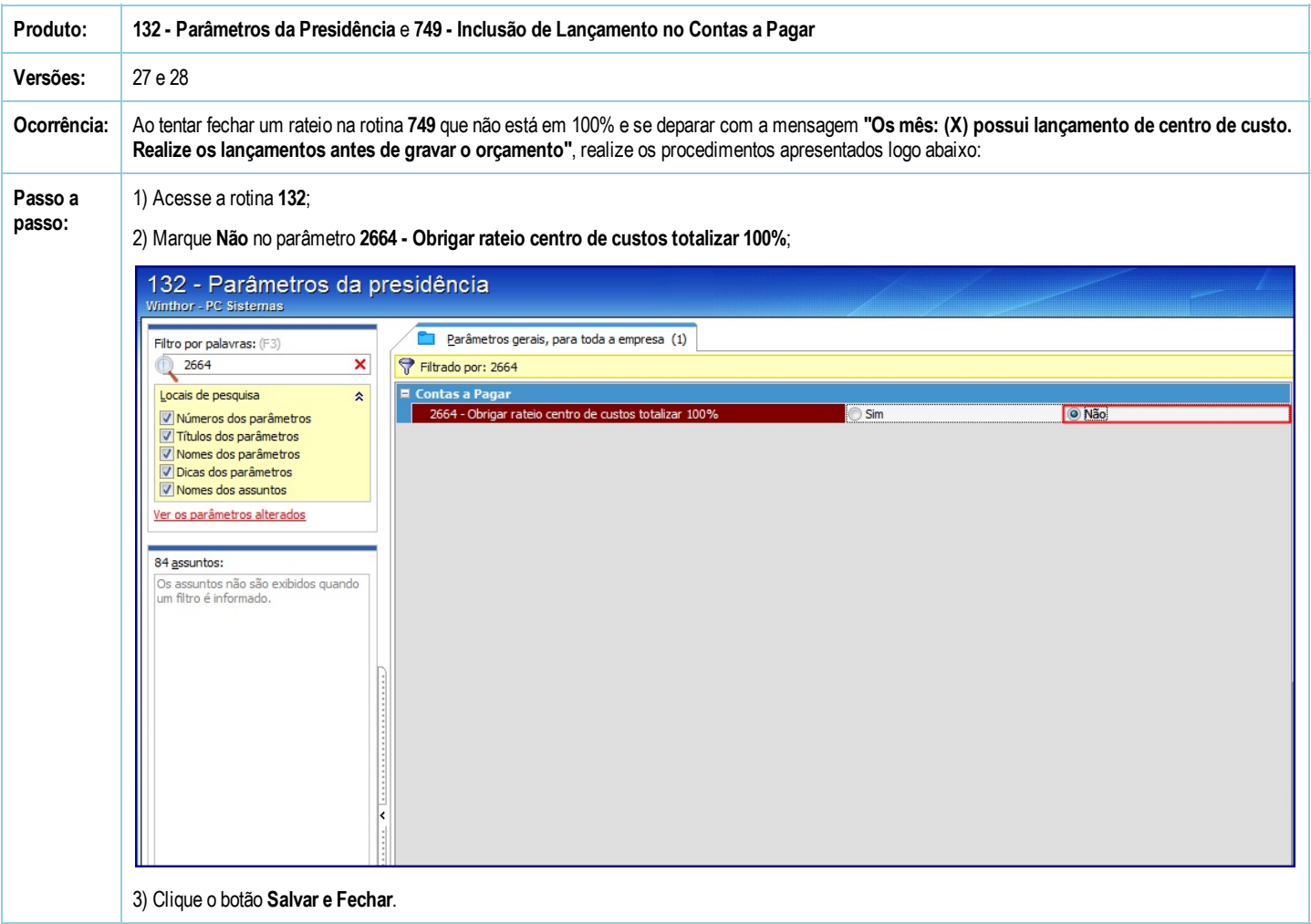

Seja o primeiro a gostar disto ส<sup>2</sup>ว Curtir